## Принципиальная схема организационной структуры направления «ЭнергоСервисная Деятельность» НПО «Надежность»

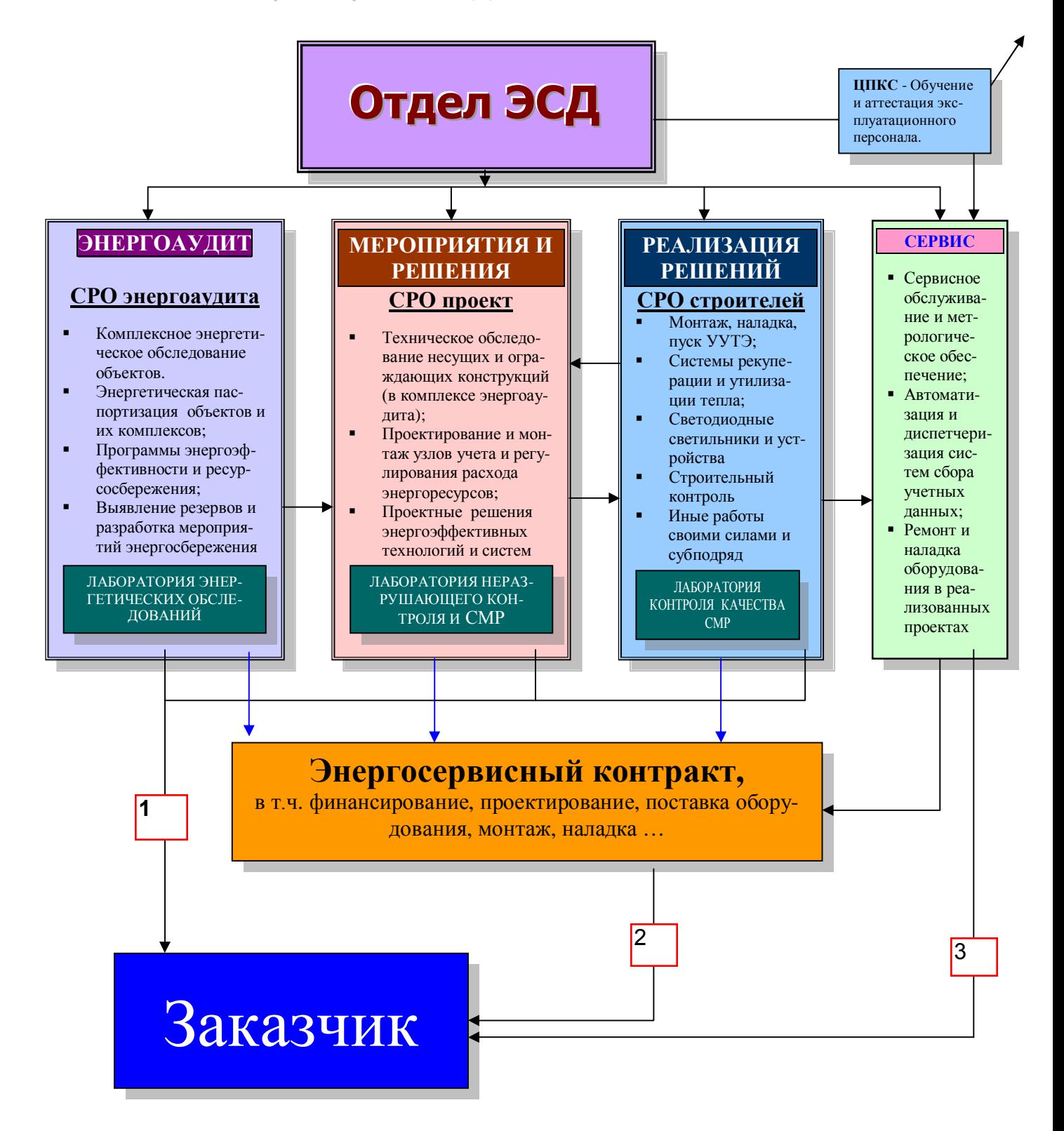